- $2.$
- 

## 3. C RIKCAD21 RIKCAD21

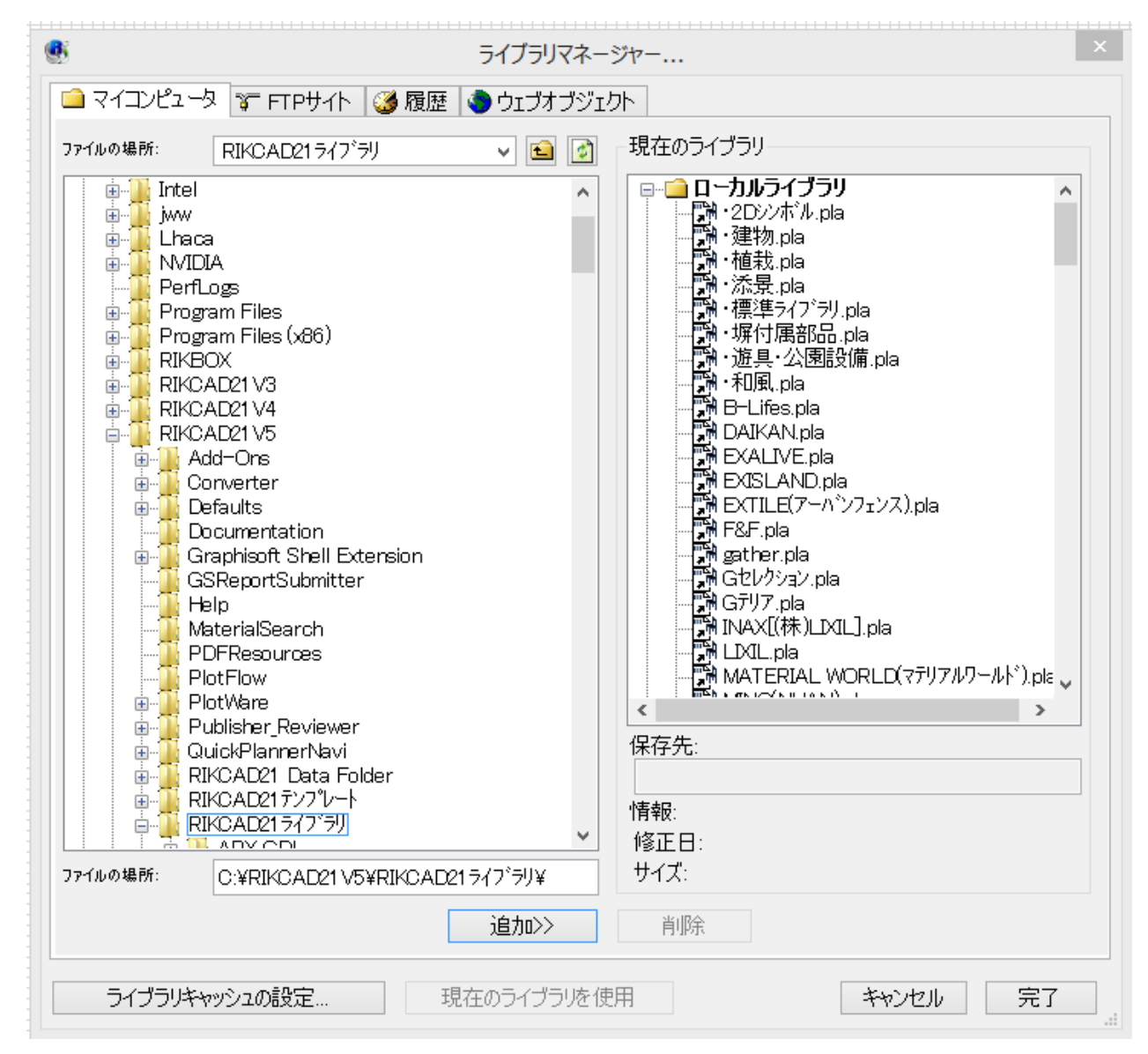

**3D表示**

 $4.$ 

製作者: 大木本

ID: #1444

 $: 2016 - 01 - 06$  13:40

**(c) 2024 RIK <k\_sumatani@rikcorp.jp> | 2024-05-20 20:13:00**

[URL: http://faq.rik-service.net/index.php?action=artikel&cat=29&id=445&artlang=ja](http://faq.rik-service.net/index.php?action=artikel&cat=29&id=445&artlang=ja)